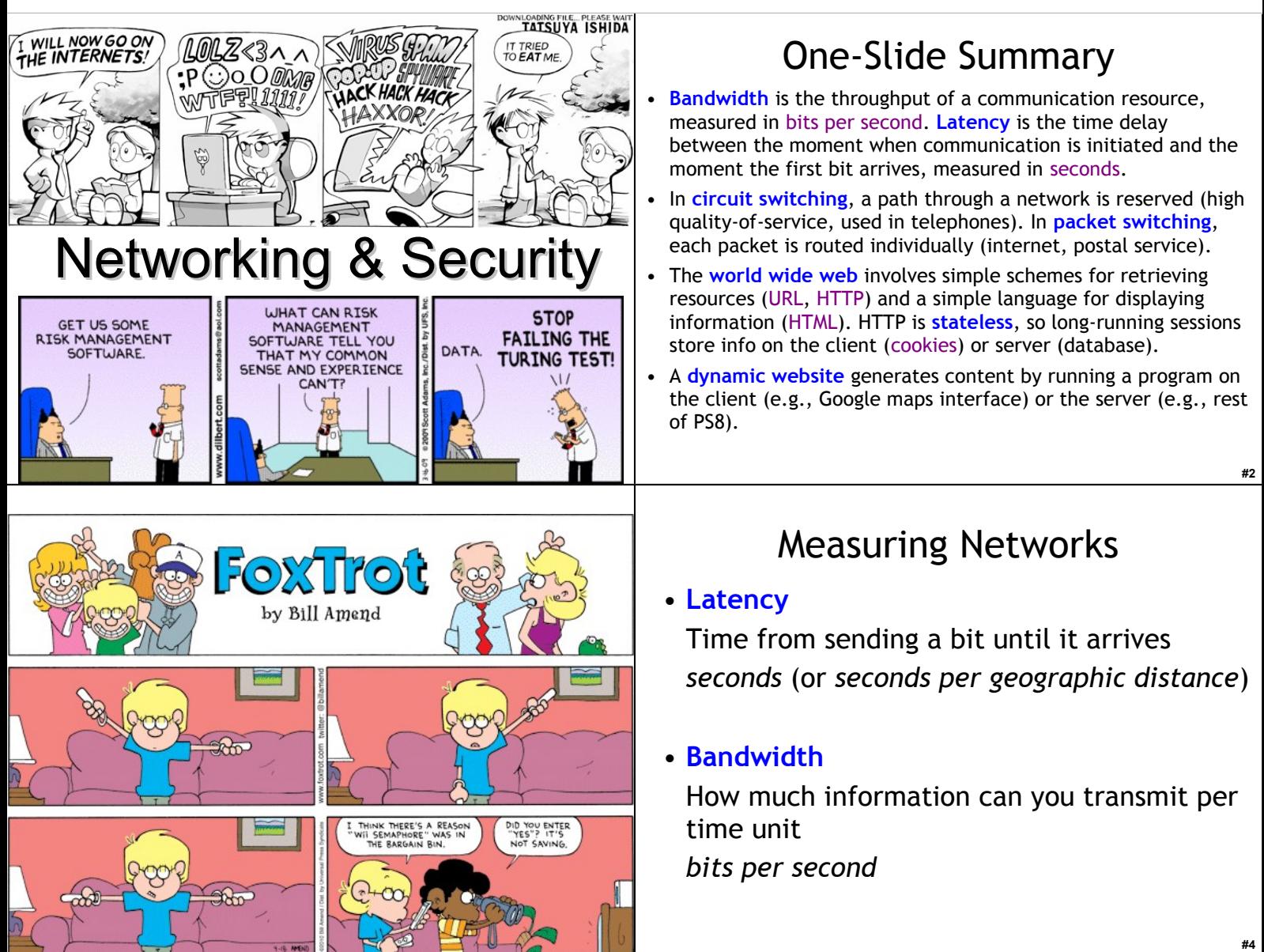

# Latency and Bandwidth

- Napoleon's Network: Paris to Toulon, 475 mi
- Latency: 13 minutes (1.6s per mile)
	- What is the delay at each signaling station, how many stations to reach destination
	- At this rate, it would take ~1 hour to get a bit from California
- Bandwidth: 2 symbols per minute (98 possible symbols, so that is ~13 bits per minute)
	- How fast can signalers make symbols
	- At this rate, it would take you about 9 days to get *ps8.zip*

# One-Slide Summary

- **Bandwidth** is the throughput of a communication resource, measured in bits per second. **Latency** is the time delay between the moment when communication is initiated and the moment the first bit arrives, measured in seconds.
- In **circuit switching**, a path through a network is reserved (high quality-of-service, used in telephones). In **packet switching**, each packet is routed individually (internet, postal service).
- The **world wide web** involves simple schemes for retrieving resources (URL, HTTP) and a simple language for displaying information (HTML). HTTP is **stateless**, so long-running sessions store info on the client (cookies) or server (database).
- A **dynamic website** generates content by running a program on the client (e.g., Google maps interface) or the server (e.g., rest of PS8).

#### **#2**

**#6**

# Measuring Networks

### • **Latency**

Time from sending a bit until it arrives *seconds* (or *seconds per geographic distance*)

### • **Bandwidth**

How much information can you transmit per time unit *bits per second*

Improving Latency

- Fewer transfer points
	- Longer distances between transfer points
	- Semaphores: how far can you see clearly
		- Curvature of Earth is hard to overcome
	- Use wires (electrical telegraphs, 1837)
- Faster transfers
	- Replace humans with machines
- Faster travel between transfers
	- Hard to beat speed of light (semaphore network)
	- Electrons in copper: about  $1/3^{rd}$  speed of light

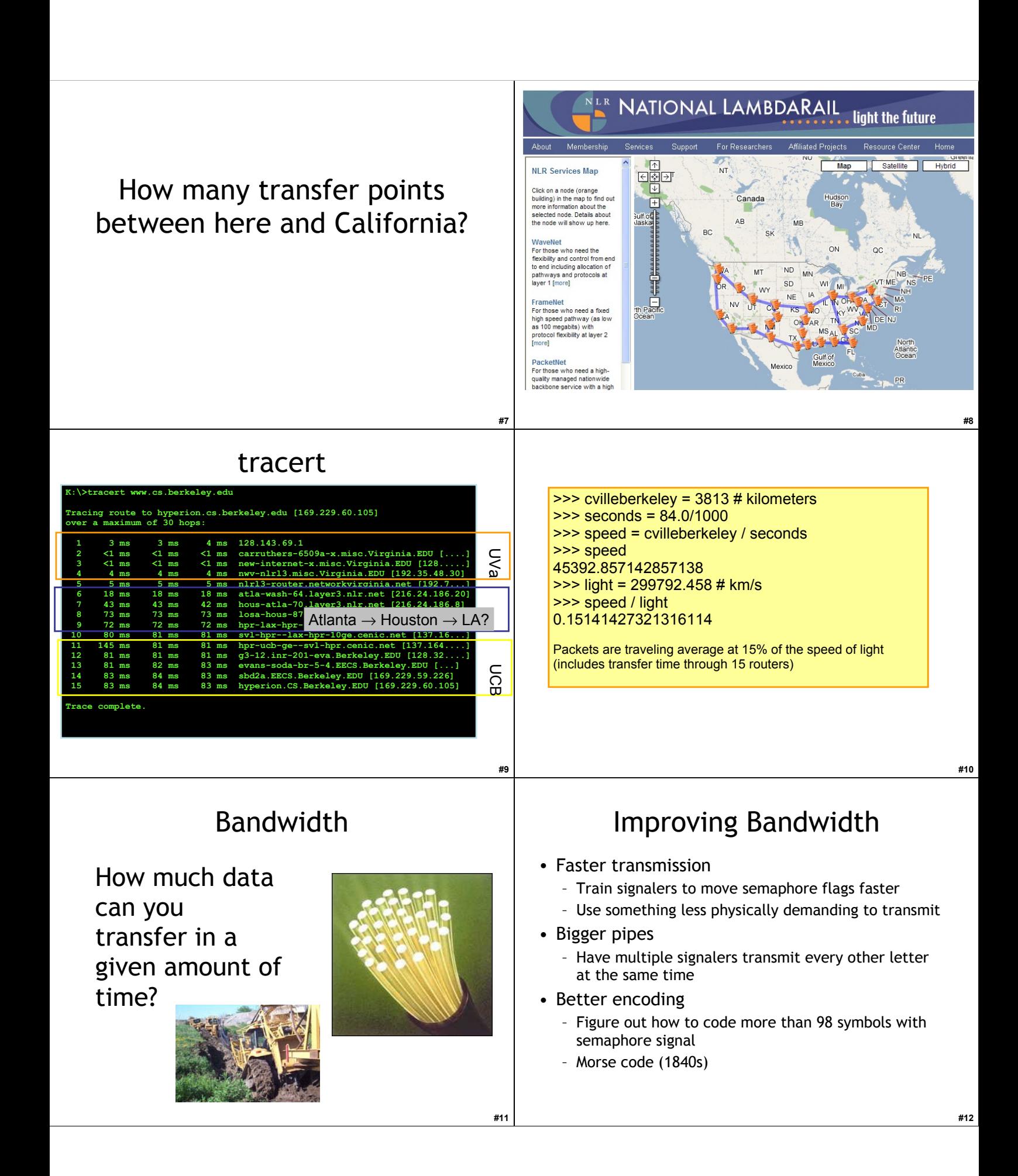

#### $\overline{R}$  $\mathsf{C}$  $\Box$ Morse Code Circuit Switching G  $\overline{H}$ • Reserve a whole path through the Represent letters with series of  $\sim$ network for the whole message short and long electrical pulses  $\mathsf{K}$  $\mathbf{L}$ transmission  $\circ$  $\overline{P}$  $M$  $\overline{N}$ **Bonus:** Why do E and T have the Bou<sup>rges</sup> Lyon "shortest" Morse encodings? Paris Bouges Lyon Toulon  $\cap$  $\mathsf{R}$  $\varsigma$  $\top$ Once you start a transmission, know you will have use of the W  $\times$ network until it is finished. But,  $\Box$ wastes network resources. Nantes  $\overline{7}$ **#13** Packet Switching Circuit and Packet Switching • (Land) Telephone Network (back in the • Use one link at a time old days) – Circuit: when you dial a number, you have a reservation on a path through the network until you hang up Bou<sub>rges</sub> Paris Bourges Lyon Toulon • The Internet Interleave messages – send – Packet: messages are broken into small whenever the next link is free. packets, that find their way through the Nantes network link by link **#15** The First internet internetwork • 1800: Sweden and Denmark worried about Britain invading An **internetwork** is a collection of multiple networks connected together, so • Edelcrantz proposes link across strait messages can be transmitted between separating Sweden and Denmark to connect nodes on different networks. their (signaling) telegraph networks • 1801: British attack Copenhagen, network This is a picture of transmit message to Sweden, but they don't a cat jumping in help. mid-air. • Denmark signs treaty with Britain, and stops not ridina communications with Swedenan invisible bicycle; invisible bicyclesdon't exist **#17**

**#14**

**#16**

## First Use of Internet

- October 1969: First packets on the ARPANet from UCLA to Stanford. Starts to send "LOGIN", but it crashes on the G.
- 20 July 1969:
	- Live video (b/w) and audio transmitted from moon to Earth, and to millions of televisions worldwide.

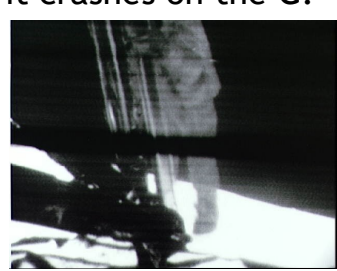

**#19**

## Liberal Arts Trivia: Medieval Studies

• This English legal charter, originally issued in Latin in 1215, required King John of England to proclaim certain rights (to nobles), respect certain legal procedures, and generally accept that his will could be bound by the law. It notably included the writ of *habeus corpus*, allowing appeal against unlawful imprisonment. It led to the rule of constitutional law today in the Englishspeaking world.

# Liberal Arts Trivia: Psychology

• This series of social psychology experiments at Yale University measured the willingness of study participants to obey an authority figure who instructed them to perform acts that conflicted with their personal conscience. The scientist devised the experiments to address the question: "Could it be that Eichmann and his million accomplices in the Holocaust were just following orders? Could we call them all accomplices?" Participants played the role of a "teacher" helping a "learner" with a memory study and were instructed to deliver electric shocks until the the "learner" "died".

## Okay, so *who* invented the Internet?

**#20**

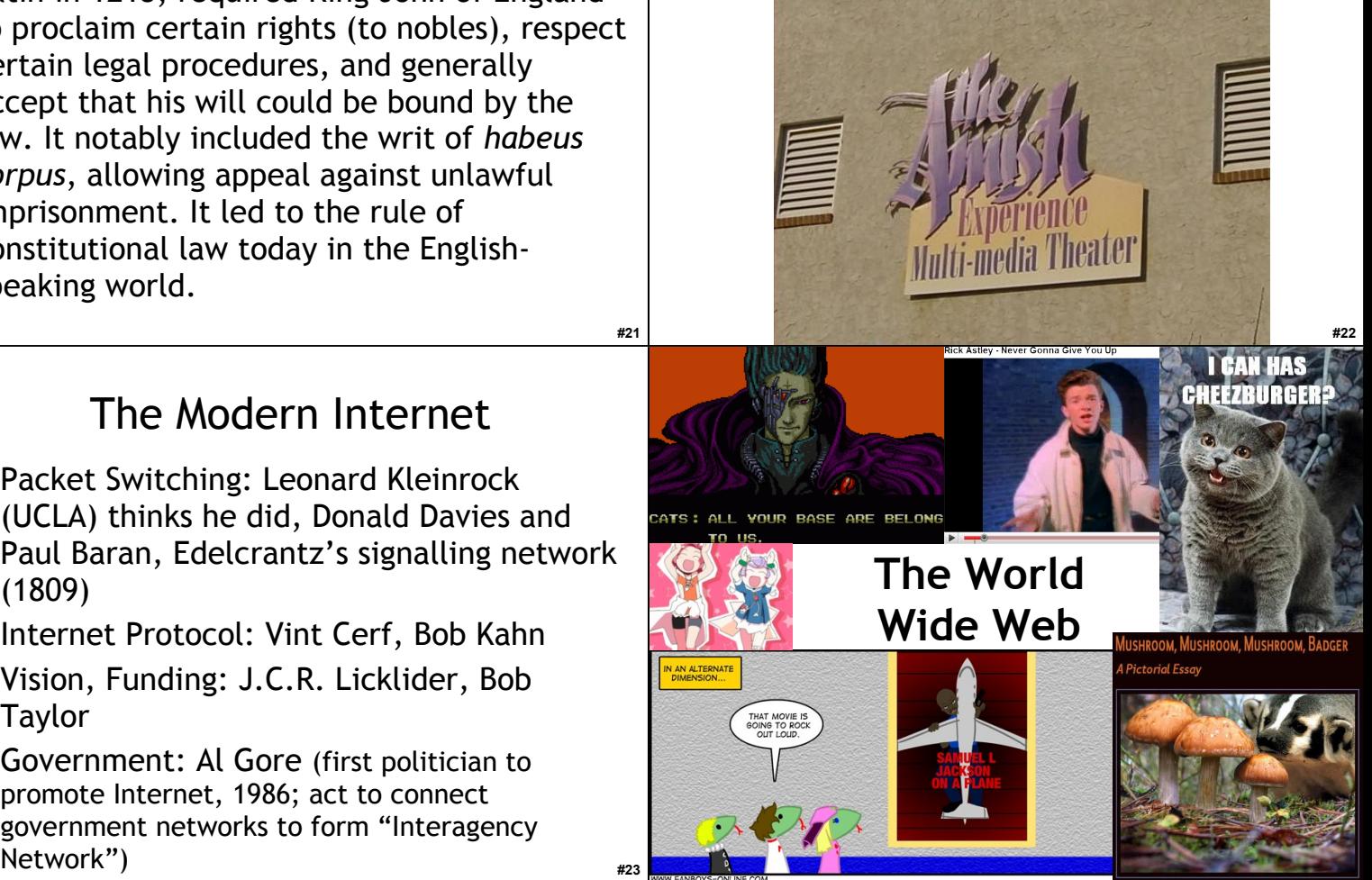

## The Modern Internet

- Packet Switching: Leonard Kleinrock (UCLA) thinks he did, Donald Davies and Paul Baran, Edelcrantz's signalling network (1809)
- Internet Protocol: Vint Cerf, Bob Kahn
- Vision, Funding: J.C.R. Licklider, Bob Taylor
- Government: Al Gore (first politician to promote Internet, 1986; act to connect government networks to form "Interagency

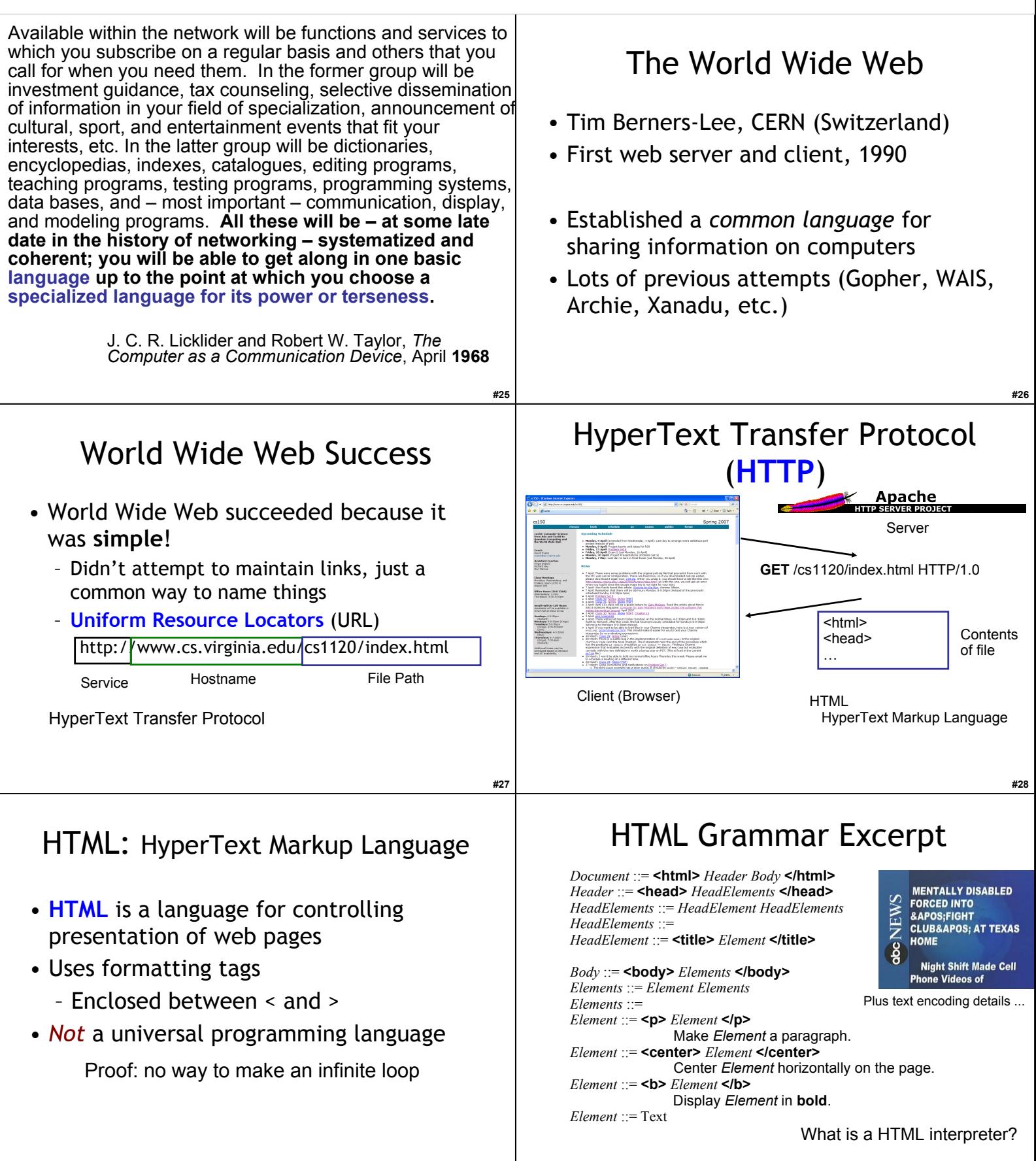

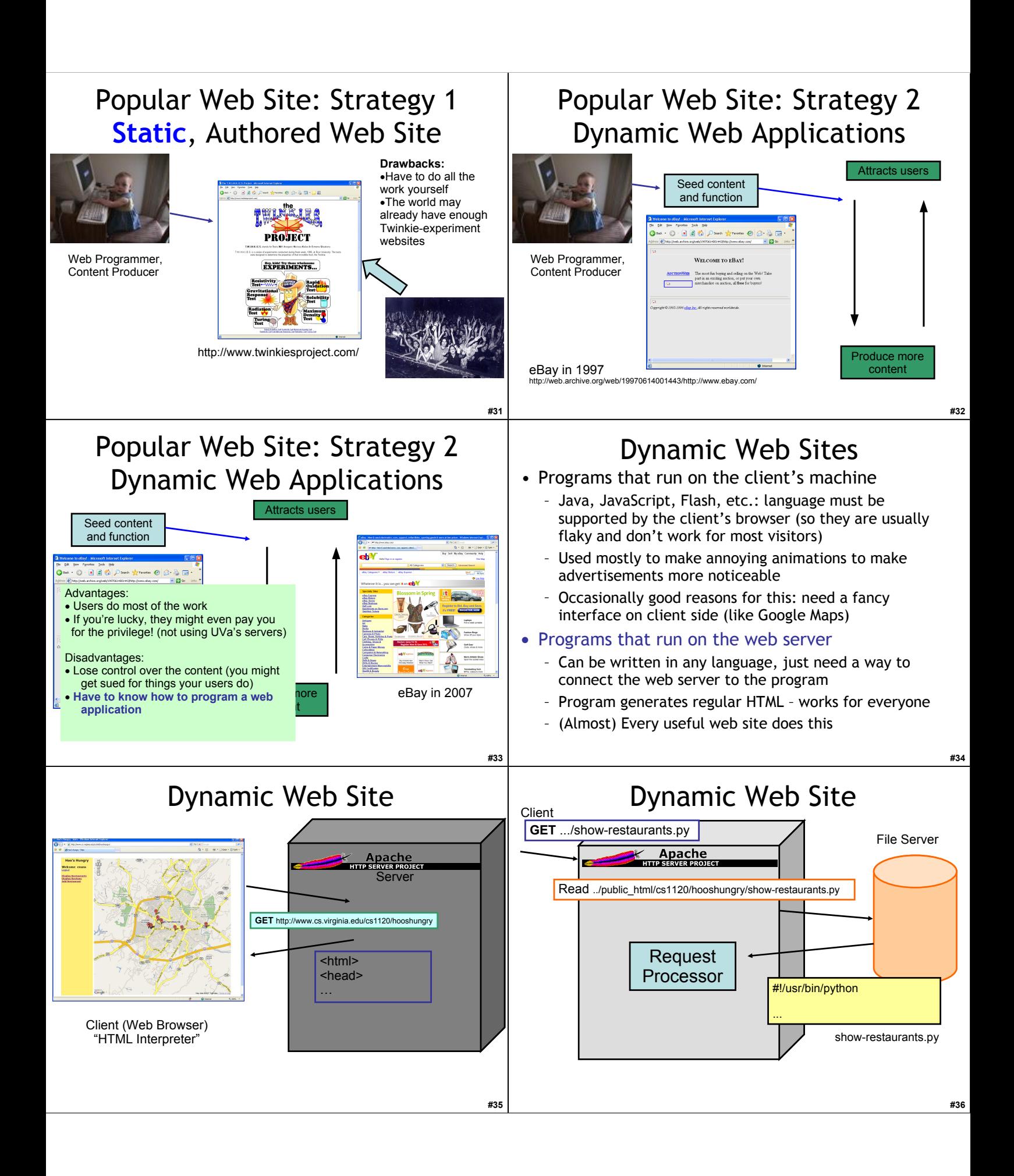

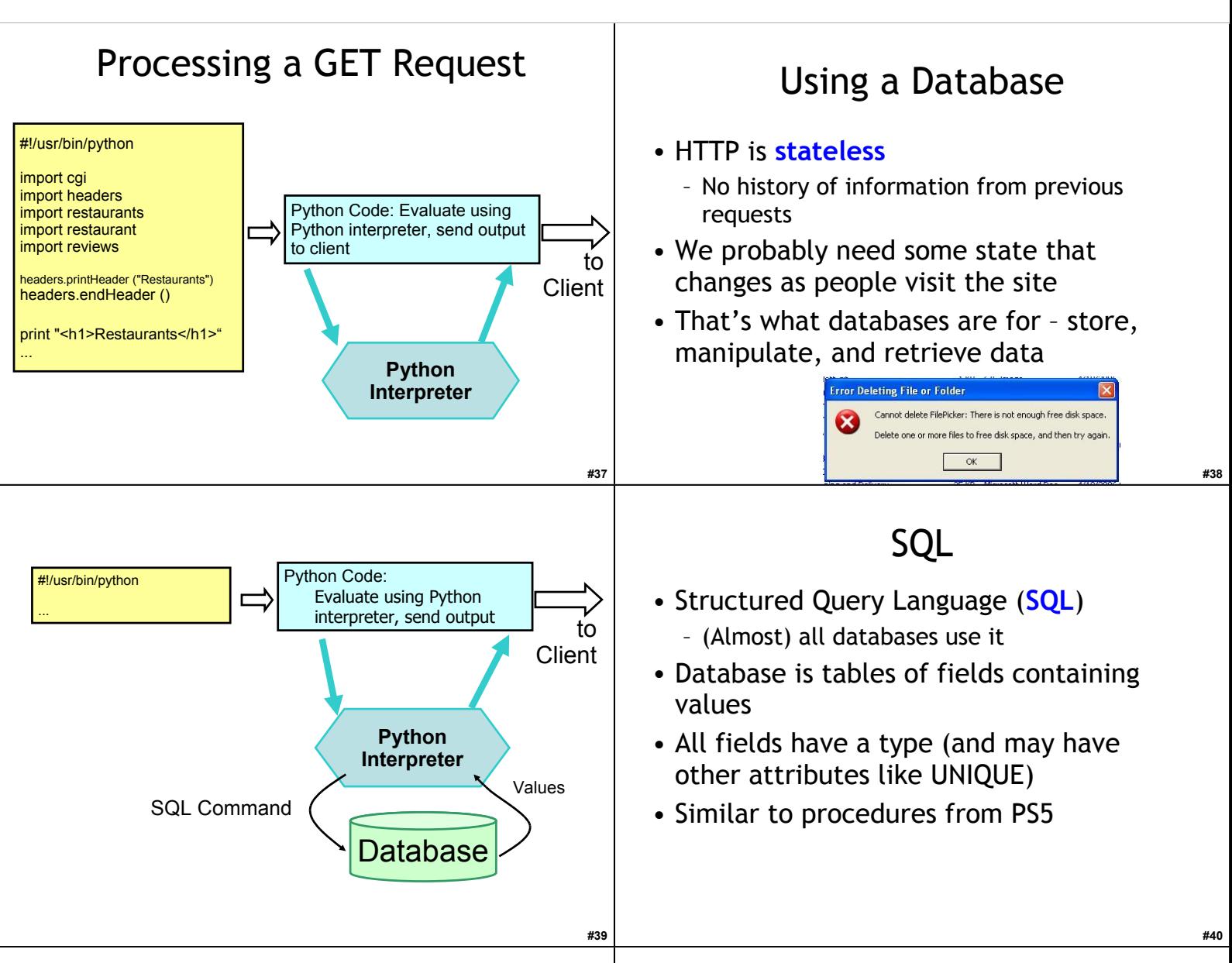

**#41**

### Liberal Arts Trivia: Linguistics (and Sociology)

• This linguistic relativity hypothesis postulates a systematic relationship between the grammatical categories of a language and how the speaker understands and behaves in the world. In essence, it holds that a language's nature influences the habitual thought of its speakers: different languages yield different patterns of thought. Ideas that are prevalent in the culture can be stated concisely (in few words); foreign thoughts are difficult to express.

### Liberal Arts Trivia: Chinese History

• This beverage is made solely of the leaves of Camellia sinensis that have undergone minimal oxidation during processing. The drink originated in China more than 4000 years ago but has spread (e.g., it is also ubiquitous in Japan).

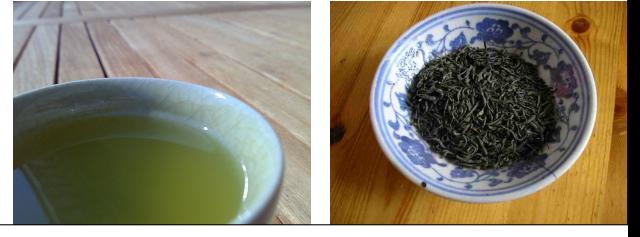

## Liberal Arts Trivia: Engineering, Architecture and Physics

• This bridge's main span famously collapsed on July 1, 1940 due to aeroelastic flutter caused by a 42 mph wind. In 1998 the film of it was selected for preservation in the US Library of Congress as being "culturally, historically or aesthetically significant." The footage is still shown to students as a cautionary tale.

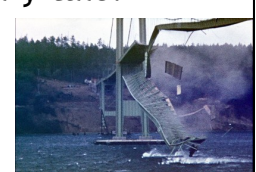

## Secure Programming

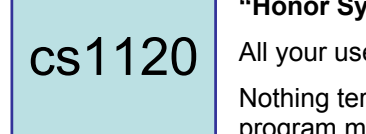

#### **"Honor System" Programming**

All your users are nice and honest

Nothing terribly bad happens if your program misbehaves

Enough to (hopefully) make you dangerous!

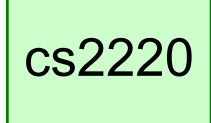

#### **"Real World" Programming**

Some users are mean and dishonest Bad things happen if your program misbehaves

## Liberal Arts Trivia: Latin American Studies, Archaeology

• This civilization began as a Cuzco-area tribe around 1200 and grew to absorb other Andean communities, becoming the largest empire in pre-Columbian America. They invented the quipu ("talking knots") for recording decimal numbers in knotted strings of llama hair. They also performed the first successful skull surgery, as well as using coca leaves to deaden pain. Machu Picchu is a World Heritage site associated with this culture.

### Buffer Overflows

### int **main** (void) { int  $x = 9$ : char s[4]; gets(s);

printf ("s is: %s\n", s); printf  $(\forall x$  is: %d\n", x); }

C Program

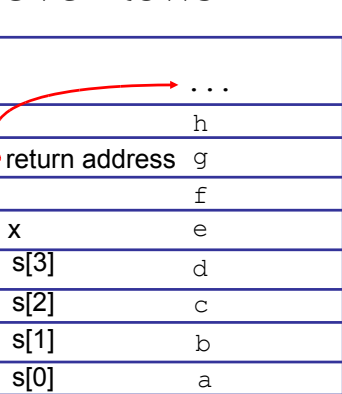

**Stack** 

#### Buffer Overflows printf ("s is: %s\n", s); printf ("x is: %d\n", x); > gcc -o bounds bounds.c > bounds **abcdefghijkl** s is: abcdefghijkl x is: 9 > bounds **abcdefghijklm**

Note: your results may vary (depending on machine, compiler, what else is running, time of day, etc.). This is what makes C fun!

int main (void) { int  $x = 9$ ; char s[4]; gets(s);

}

s is: abcdefghijklmn x is: 1828716553 > bounds **abcdefghijkln** s is: abcdefghijkln x is: 1845493769 > bounds aaa... [a few thousand characters] crashes! (User input)  $= 0x6d000009$  $= 0x6e000009$ What does this kind of mistake look like in a popular server?

## Code Red

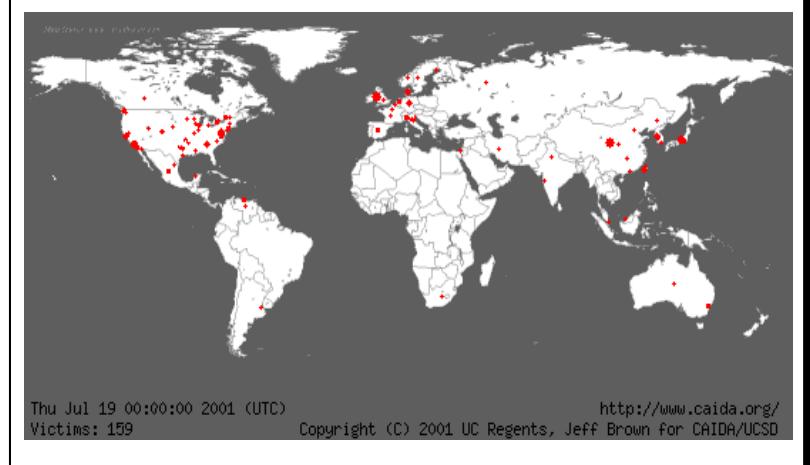

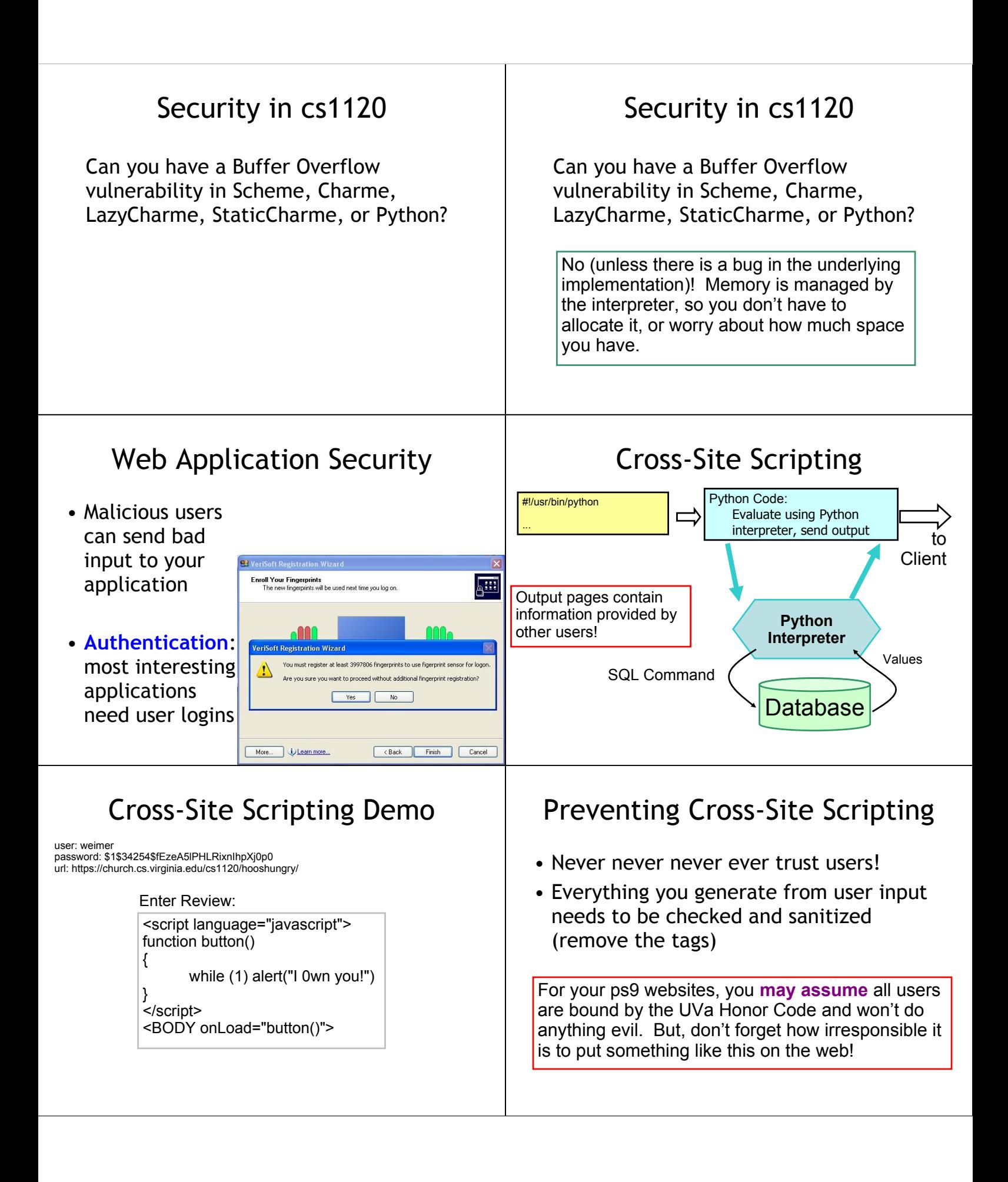

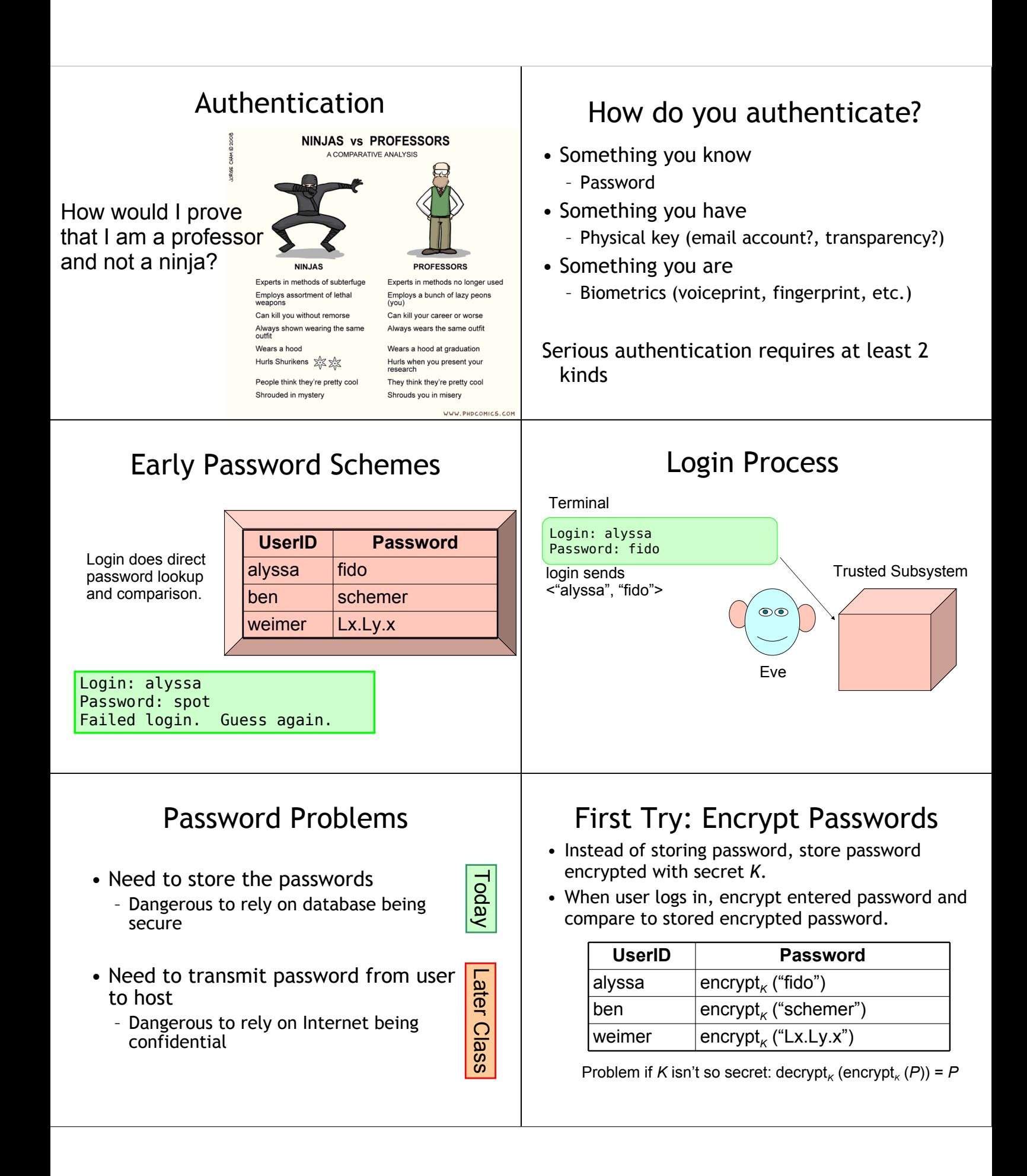

## Homework

- PS8 Due Wednesday
- **PS9 Team Requests Due Today**
- Exam 2 Out Next Week